## Targeting Thinking in the Classroom

#### **Objectives**

- Discuss the goals of the Intel<sup>®</sup> Teach Thinking with Technology Course and your expectations
- Discuss essential 21st century skills necessary for your students' futures
- Analyze different models of thinking
- Create a "Habits of Learning Taxonomy" for your own classroom
- Identify positive and negative influences that can affect thinking—from the perspective of a 21st century world citizen

#### **Tools**

- Internet browser
- Word processing software
- Seeing Reason Tool
- Curriculum Resource CD
- Intel<sup>®</sup> Education Help Guide

#### Web Resources

- www.intel.com/education
- www.intel.com/education/tools
- www.intel.com/education/seeingreason

How can I best design instruction that promotes thinking?

- What does thinking look like?
- What thinking skills should I target for my classroom?

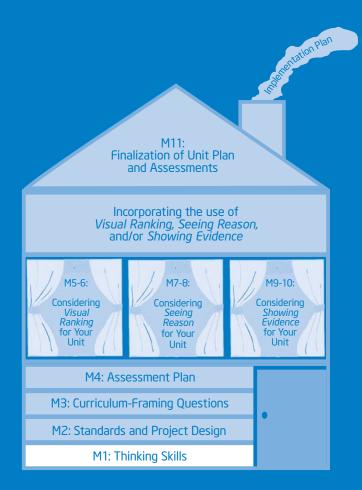

### Module 2 Designing Standards-Based Projects

#### **Objectives**

- View and discuss the steps for project planning
- Identify standards that target higher-order thinking skills
- Discuss ways to expand a unit to use a project approach to learning
- Understand the characteristics and benefits of the Intel<sup>®</sup> Education online thinking tools
- Set up the Teacher Workspace where you can create projects that use the thinking tools
- Discuss the Project Rubric
- Share and discuss project ideas
- Identify positive and negative influences that can affect thinking—from the perspective of a teacher

#### Tools

- Internet browser
- Word processing software
- Visual Ranking Tool
- Seeing Reason Tool
- Showing Evidence Tool
- Curriculum Resource CD
- Intel<sup>®</sup> Education Help Guide

#### Web Resources

- http://edstandards.org/standards.html
- www.intel.com/education/visualranking
- www.intel.com/education/seeingreason
- www.intel.com/education/showingevidence

How can I best design instruction that promotes thinking?

- How can standards-based projects provide opportunities for deeper thinking?
- How can I design successful student-centered projects?

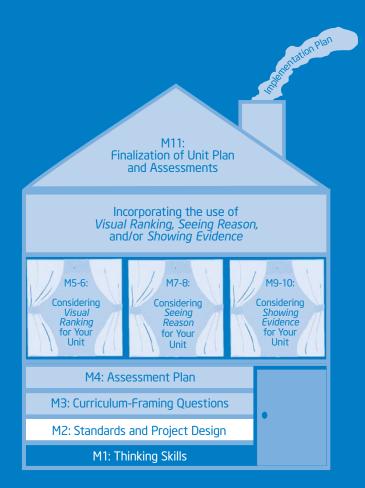

### Module 3 Creating Curriculum-Framing Questions to Support Thinking Skills

#### **Objectives**

- Rank questions according to their potential for generating deeper thinking in the classroom
- Understand the different types of questions used in the classroom
- Understand the use of Curriculum-Framing Questions
- Practice revising and creating Curriculum-Framing Questions
- Create a set of Curriculum-Framing Questions for your own classroom
- Identify positive and negative influences that can affect thinking—from the perspective of a student

#### **Tools**

- Internet browser
- Word processing software
- Seeing Reason Tool
- Visual Ranking Tool
- Curriculum Resource CD
- Intel<sup>®</sup> Education Help Guide

#### Web Resources

- www.intel.com/education/seeingreason
- www.intel.com/education/visualranking
- www.intel.com/education/designprojects

Copyright © 2008 Intel Corporation. All rights reserved.

How can I best design instruction that promotes thinking?

- How can questions help expand thinking in my classroom?
- What questions can I ask that will help focus thinking in my classroom?

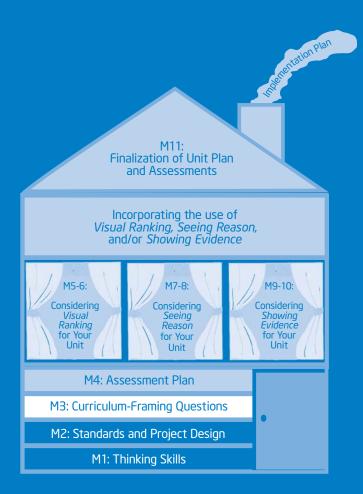

### Module 4 Planning Student-Centered Assessment

#### **Objectives**

- Discuss assessment methods that can be embedded throughout a project
- Use the Showing Evidence Tool to evaluate Assessment Plan ideas
- Draft an outline for your Assessment Plan

#### Tools

- Internet browser
- Word processing software
- Showing Evidence Tool
- Curriculum Resource CD
- Intel<sup>®</sup> Education Help Guide

#### Web Resources

www.intel.com/education/showingevidence

Copyright  $\ensuremath{\textcircled{O}}$  2008 Intel Corporation. All rights reserved.

How can I best design instruction that promotes thinking?

- What assessment methods should I use in my unit?
- How do I plan for high quality assessment throughout my unit?

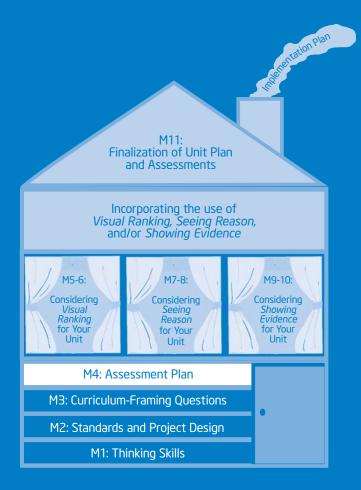

### Module 5 Using the Visual Ranking Tool to Target Thinking Skills

#### **Objectives**

- Review and discuss a unit in depth that integrates the use of the Visual Ranking Tool
- Discuss best uses of Visual Ranking
- View and discuss ideas for incorporating Visual Ranking into your unit

#### Tools

- Internet browser
- Word processing software
- Visual Ranking Tool
- Curriculum Resource CD
- Intel<sup>®</sup> Education Help Guide

#### Web Resources

www.intel.com/education/visualranking

How can I best design instruction that promotes thinking?

#### **Module Questions**

- How can I help my students understand other perspectives?
- How can Visual Ranking promote communication and collaboration in my classroom?

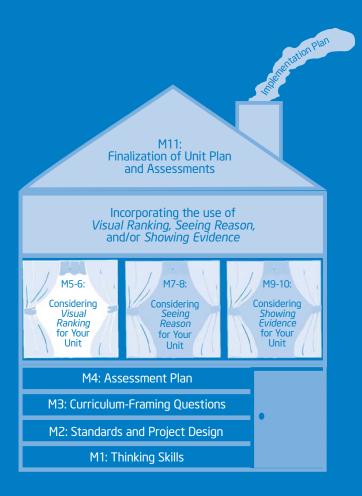

Intel<sup>®</sup> Teach Program Thinking with Technology Course | Master Teacher Edition v.2.5

## Considering the Visual Ranking Tool for Your Unit

#### **Objectives**

- Try out a project idea that incorporates the Visual Ranking Tool into your unit
- Create, share, and reflect on a practice ranking
- Revise your Unit Plan
- Share your experience using Visual Ranking

#### **Tools**

- Internet browser
- Word processor software
- Visual Ranking Tool
- Curriculum Resource CD
- Intel<sup>®</sup> Education Help Guide

#### Web Resources

www.intel.com/education/visualranking

How can I best design instruction that promotes thinking?

- How do I develop a project that effectively integrates the Visual Ranking Tool?
- How do I ensure that students think deeply when using Visual Ranking?

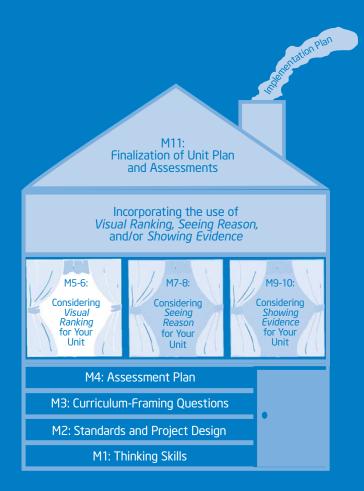

### Module 7 Using the Seeing Reason Tool to Target Thinking Skills

#### **Objectives**

- Review and discuss a unit in depth that integrates the use of the Seeing Reason Tool
- Understand cause and effect and how to represent causal relationships visually
- Discuss best uses of Seeing Reason
- View and discuss ideas for incorporating Seeing Reason into your unit
- Develop and share a project idea that uses Seeing Reason
- Set up a Seeing Reason project online

#### **Tools**

- Internet browser
- Word processing software
- Seeing Reason Tool
- Curriculum Resource CD
- Intel<sup>®</sup> Education Help Guide

#### Web Resources

www.intel.com/education/seeingreason

How can I best design instruction that promotes thinking?

- How can I help my students understand complex systems that involve cause and effect?
- How can Seeing Reason promote communication and collaboration in my classroom?

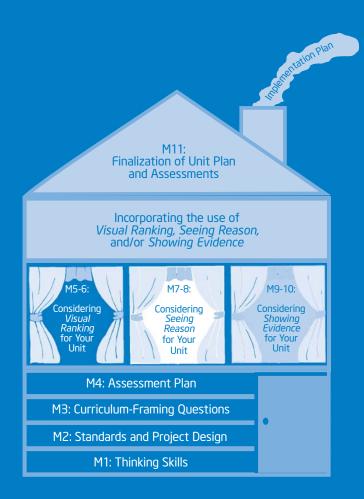

## Considering the Seeing Reason Tool for Your Unit

#### **Objectives**

- Create a practice Seeing Reason causal map
- Discuss and practice effective questioning techniques
- Provide and receive feedback on project ideas
- Revise your map
- Revise your Unit Plan
- Share your experience using Seeing Reason

#### Tools

- Internet browser
- Word processing software
- Seeing Reason Tool
- Curriculum Resource CD
- Intel<sup>®</sup> Education Help Guide

#### Web Resources

www.intel.com/education/seeingreason

How can I best design instruction that promotes thinking?

- How do I develop a project that effectively integrates the Seeing Reason Tool?
- How do I ensure that students think deeply when using Seeing Reason?

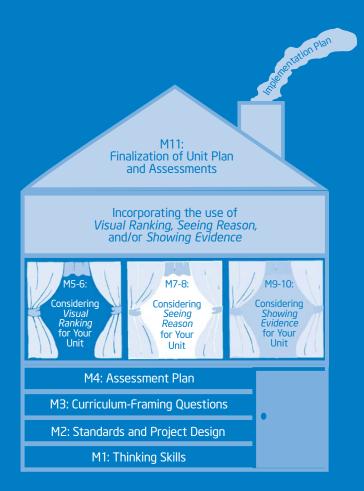

## Using the Showing Evidence Tool to Target Thinking Skills

#### **Objectives**

- Review and discuss a unit in depth that integrates the use of the *Showing Evidence Tool*
- Understand the format of an argument and how Showing Evidence supports the argumentation process
- Understand how to review and rate evidence
- Discuss best uses of Showing Evidence
- View and discuss ideas for incorporating Showing Evidence into your unit
- Develop and share a project idea that uses Showing Evidence
- Set up a Showing Evidence project online

#### Tools

- Internet browser
- Word processing software
- Showing Evidence Tool
- Curriculum Resource CD
- Intel<sup>®</sup> Education Help Guide

#### Web Resources

www.intel.com/education/showingevidence

How can I best design instruction that promotes thinking?

- How can I help my students build well-structured arguments?
- How can Showing Evidence promote communication and collaboration in my classroom?

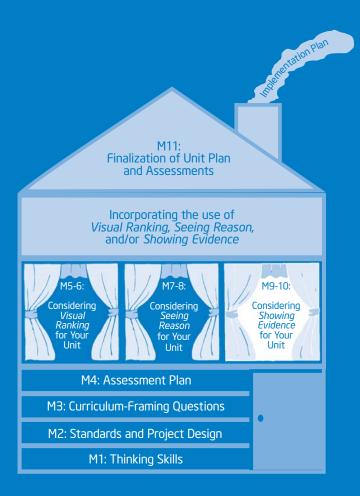

### Module 10 Considering the Showing Evidence Tool for Your Unit

#### **Objectives**

- Create a practice Showing Evidence case
- Discuss and practice effective questioning techniques
- Provide and receive feedback on project ideas
- Revise your case
- Revise your Unit Plan
- Share your experience using Showing Evidence

#### **Tools**

- Internet browser
- Word processing software
- Showing Evidence Tool
- Curriculum Resource CD
- Intel<sup>®</sup> Education Help Guide

#### Web Resources

www.intel.com/education/showingevidence

How can I best design instruction that promotes thinking?

- How do I develop a project that effectively integrates the Showing Evidence Tool?
- How do I ensure that students think deeply when using Showing Evidence?

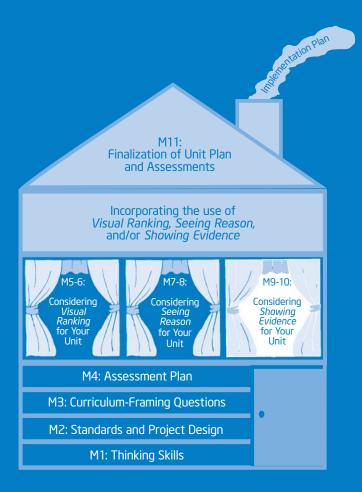

# Completing Your Unit

#### **Objectives**

- Review elements and uses of various assessments
- Create an assessment for your unit using the Assessing Projects application
- Complete your Unit Plan
- Showcase your unit
- Evaluate the Intel<sup>®</sup> Teach Thinking with Technology Course
- Reflect on lessons learned
- Receive Certificates of Completion

#### Tools

- Internet browser
- Word processing software
- Assessing Projects application
- Seeing Reason Tool
- Showing Evidence Tool
- Visual Ranking Tool
- Curriculum Resource CD
- Intel<sup>®</sup> Education Help Guide

#### Web Resources

- www.intel.com/education/assessingprojects
- www.intel.com/education/visualranking
- www.intel.com/education/seeingreason
- www.intel.com/education/showingevidence
- www.intel.com/education/teachfuture/eval

How can I best design instruction that promotes thinking?

- How do I create an effective assessment?
- How can I best provide constructive feedback?

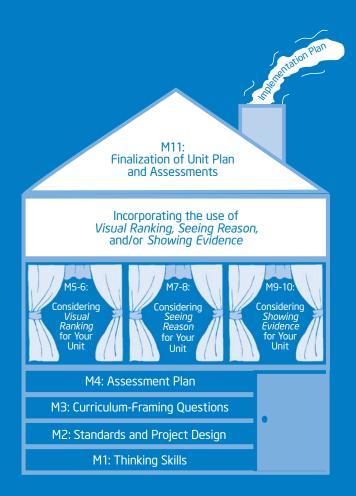

## Appendix

Copyright  $\ensuremath{\mathbb{C}}$  2008 Intel Corporation. All rights reserved.

Intel<sup>®</sup> Teach Program Master Teacher Edition v.2.5 | Thinking with Technology Course

Intel<sup>®</sup> Teach Program Thinking with Technology Course | Master Teacher Edition v.2.5 Copyright © 2008 Intel Corporation. All rights reserved.

## Master Teacher Appendix

Intel® Teach Program Master Teacher Edition v.2.5 | Thinking with Technology Course

Intel<sup>®</sup> Teach Program Thinking with Technology Course | Master Teacher Edition v.2.5

Copyright © 2008 Intel Corporation. All rights reserved.